# ELECTROMAGNETICS

## COMPANION WEBSITE

# MATLAB<sup>®</sup> Exercises (for Chapters 1-14)

## Branislav M. Notaroš

Department of Electrical and Computer Engineering Colorado State University

www.pearsonhighered.com/notaros

c 2011 Pearson Education, Inc.

PEARSON Prentice Hall

# **CONTENTS**

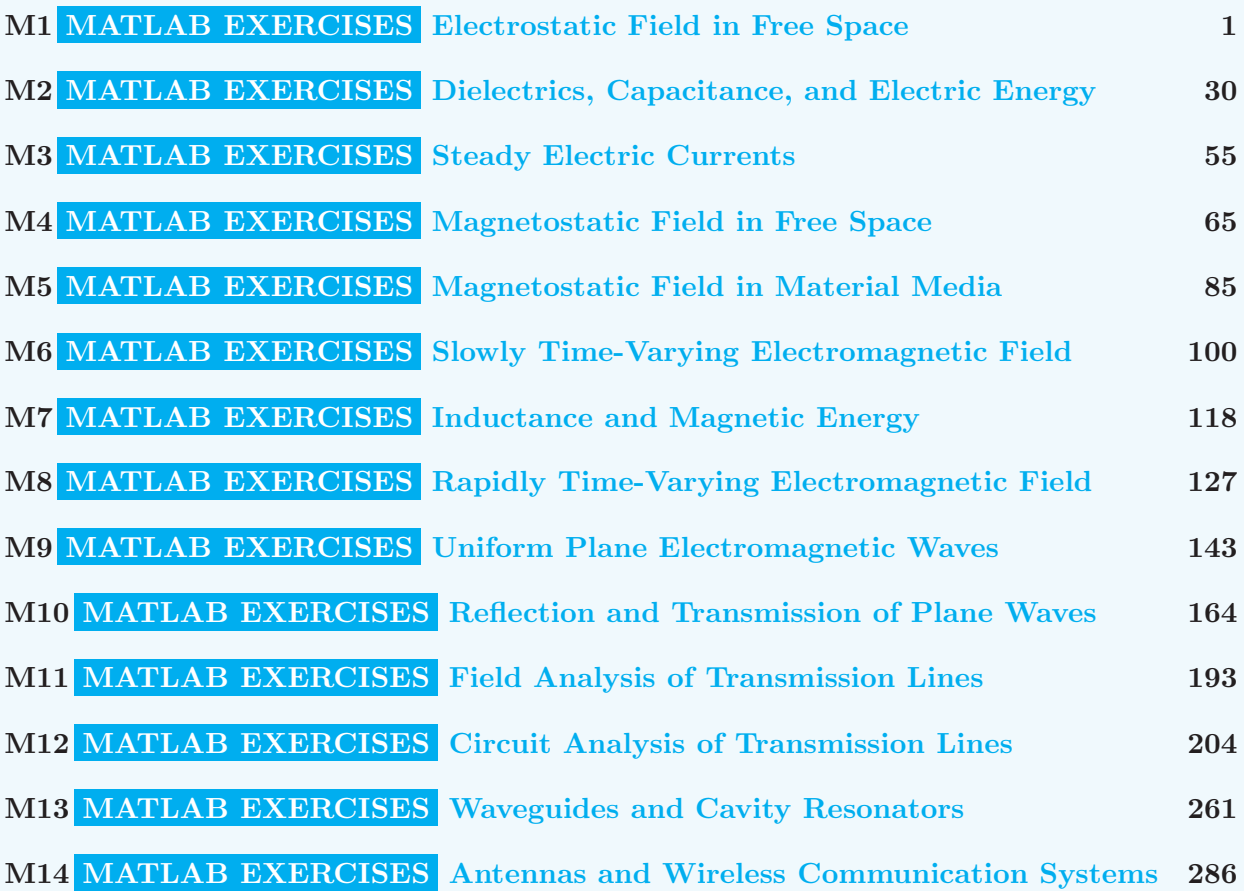

 $MATLAB^{\bigcirc\!\!\!\!\!\!\!S}$  Exercises in Electromagnetics, an e-supplement to Electromagnetics by Branislav M. Notaroš (from now on, referred to as "the book"), provides an extremely large and comprehensive collection of MATLAB computer exercises and projects, strongly coupled to the book material, both the theory and the worked examples, as well as the end-of-chapter problems. MATLAB<sup>®</sup> (by MathWorks, Inc.) is chosen not only for its very high quality and versatility, but principally because it is nowadays a generally accepted standard in science and engineering education worldwide. There are a total of 478 MATLAB exercises, which are referred to regularly within all book chapters, at the ends of sections, to supplement problems and conceptual questions. Assignments of computer exercises in parallel with traditional problems can help students develop a stronger intuition and a deeper understanding of electromagnetics and find it more attractive and likable. Moreover, this approach, requiring MATLAB programming, actively challenges and involves the student, providing additional benefit as compared to a passive computer demonstration. This resource provides abundant opportunities for instructors for assigning in-class and homework projects – if so desired.

MATLAB Exercises cover all important theoretical concepts, methodological procedures, and solution tools in electromagnetic fields and waves for undergraduates – in electrostatic fields, steady electric currents, magnetostatic fields, slowly time-varying (low-frequency) electromagnetic fields, rapidly time-varying (highfrequency) electromagnetic fields, uniform plane electromagnetic waves, transmission lines, waveguides and cavity resonators, and antennas and wireless communication systems. They are organized in 14 chapters following the organization of the book. The exercises are subdivided also in sections, to make the correspondence with the book material even more apparent and easy to track. All exercises are pedagogically exceptionally instructive and very tightly interwoven with the theory and examples in the book. They are designed to strongly reinforce and enhance both the theoretical concepts and problem-solving techniques and skills in electromagnetics.

On the other side, by studying and practicing through these numerous and very diverse exercises, students and other readers will gain a really comprehensive and truly operational knowledge and skills in concepts and techniques of MATLAB programming – overall, apart from immediate applications to electromagnetics. These skills can then readily and effectively be used and implemented in many other areas of study and endeavor, including other courses in the curriculum.

Each part of this collection contains a large number of tutorial exercises with detailed completely worked out solutions merged with listings of MATLAB codes (m files). Tutorials show and explain every step, with ample discussions of approaches, programming strategies, MATLAB formalities, and alternatives. They are written in a way that can be followed and fully understood, and then effectively applied in similar situations, even by a reader with no prior experience with MATLAB. Most importantly, all new concepts, approaches, and techniques in MATLAB programming as applied to electromagnetic fields and waves are covered with tutorials. With a total of 135 tutorials – for each class and type of MATLAB problems and projects in electromagnetic, there is always a demo exercise or set of exercises with complete detailed tutorials and code listings, providing the students and other readers with all necessary instruction and guidance to be able to do all similar exercises entirely on their own, and to complete all homework assignments and class projects. In addition to exercises with TUTORIALS, there are a large number (100) of exercises with HINTS, which provide guidance on the solution, equations, and programming, sometimes with most critical portions of MATLAB codes for the problem, or with the resulting graphs and movie snapshots, so that readers can see what exactly they are expected to do and can verify and validate their codes.

However, even the exercises with TUTORIALS can be assigned for homework and classwork for students, as their completion requires not only full understanding of the tutorial, but also putting together a MATLAB code from the provided portions of the code listing, intercepted with portions of narrative, and actual running of the code and generation and presentation of results. It is in fact recommended that these exercises, being so numerous and uniformly distributed over the book, be made a part of every homework assignment within a given topic or class of exercises or projects.

 $\diamond$  Overall distinguishing features of MATLAB Exercises in Electromagnetics:

- 478 MATLAB computer exercises and projects covering and reinforcing all important theoretical concepts, methodologies, and problem-solving techniques in electromagnetics for undergraduates
- Balance of MATLAB exercises in static and dynamic topics; balance of fields (static, quasistatic, and rapidly time-varying) and waves (uniform plane waves, transmission lines, waveguides, and antennas)
- 135 TUTORIALS with detailed completely worked out solutions merged with listings of MATLAB codes (m files); there is a demo tutorial for every class of MATLAB problems and projects
- 100 HINTS providing quidance on the solution, equations, and programming, often with portions of the code and/or resulting graphs and movie snapshots for validation
- 58 3-D and 2-D movies developed and played in MATLAB; apart from pedagogical benefits of their development, these animations are extremely valuable for interactive visualizations of fields and waves
- 156 figures generated in MATLAB with plots of geometries of structures, vector fields, guided and unbounded waves, wave polarization curves, Smith charts, transient signals, antenna patterns, etc.
- 16 graphical user interfaces (GUIs) built in MATLAB to calculate and display parameters and characteristics of various electromagnetic structures, materials, and systems, selected in a pop-up menu

#### $\diamond$  Symbolic and numerical programming in MATLAB:

- Symbolic differentiation and integration in all coordinates, symbolic Maxwell's equations, volumetric power/energy computations, conversion from complex to time domain, radiation integrals, etc.
- Numerical differentiation and integration, various types of finite differences and integration rules, vector integrals, Maxwell's equations, optimizations, numerical solutions to nonlinear equations, etc.

#### $\diamond$  Computational electromagnetic techniques in MATLAB:

- MATLAB codes based on the method of moments (MoM) for 3-D numerical analysis of charged metallic bodies (plates, boxes, and a parallel-plate capacitor); preprocessing and postprocessing
- MATLAB codes for 2-D finite-difference (FD) numerical solution of Laplace's equation, based on both iterative and direct solutions of FD equations; potential, field, and charge computations

#### ⋄ MATLAB solutions to nonlinear problems:

- Graphical and numerical solutions for a simple nonlinear electric circuit
- Complete numerical solutions in MATLAB for simple and complex nonlinear magnetic circuits, movies of magnetization-demagnetization processes, solutions and movies of energy of nonlinear circuits
- Numerical solution for electromagnetic induction in coils with nonlinear ferromagnetic cores for given piece-wise linear hysteresis loops

#### ⋄ Field computation and visualization in MATLAB:

- MATLAB codes for computing and plotting electric and magnetic forces and fields (vectors) due to arbitrary 3-D arrays of stationary and moving charges; movie of electron travel in a magnetic field
- Calculations and movies of electromagnetic induction due to rotating loops in various magnetic fields
- Calculation and visualization of all sorts of boundary conditions for oblique, horizontal, and vertical boundary planes between arbitrary media, without and with surface charges/currents on the plane
- Graphical representation of complex numbers and movies of voltage and current phasor rotation in the complex plane
- Symbolic computation of  $E$  and  $H$  fields and transmitted power for arbitrary TE and TM modes in a rectangular metallic waveguide and of fields and stored energy in a rectangular cavity resonator

#### $\diamond$  Computation and visualization of uniform plane waves in MATLAB:

- 2-D and 3-D movies visualizing attenuated and unattenuated traveling and standing uniform plane electromagnetic waves in different media
- 2-D and 3-D movies and plots of circularly and elliptically polarized waves; analysis and movie visualization of changes of wave polarization and handedness due to travel through anisotropic crystals
- 3-D and 2-D movies of incident, reflected, and transmitted (refracted) plane waves for both normal and oblique incidences on both PEC and dielectric boundaries, transient processes and steady states
- Computation and visualization in MATLAB of angular dispersion of a beam of white light into its constituent colors in the visible spectrum using a glass prism

## $\diamond$  Field and circuit analysis of transmission lines in MATLAB:

- GUI for primary and secondary circuit parameters of multiple transmission lines
- MATLAB analysis and design (synthesis) of microstrip and strip lines with fringing
- Numerical solutions and complete designs in MATLAB of impedance-matching transmission-line circuits with shunt and series short- and open-circuited stubs, including finding the stub location

#### $\diamond$  Transmission-line analysis and design using the Smith chart in MATLAB:

- Construction of the Smith chart in MATLAB, adding dots of data on the chart, movies of Smith chart calculations on transmission lines, movies finding load impedances using the Smith chart
- Searching for a desired impedance along a line in a numerical fashion and complete design in a Smith chart movie of impedance-matching transmission-line circuits with series stubs – multiple solutions

#### $\diamond$  MATLAB calculation of transients on transmission lines with arbitrary terminations:

- General MATLAB code for calculation of transients on transmission lines; plotting transient snapshots and waveforms; transient responses for arbitrary step/pulse excitations and matching conditions
- Numerical simulation in MATLAB of a bounce diagram: bounce-diagram matrix; extracting signal waveforms/snapshots from the diagram; complete MATLAB transient analysis using bounce diagrams
- Complete transient analysis in MATLAB of transmission lines with reactive loads and pulse excitation, with the use of an ordinary differential equation (ODE) solver; generator voltage computation

#### $\diamond$  MATLAB analysis and visualization of antennas, wireless systems, and antenna arrays:

- Functions in MATLAB for generating 3-D polar pattern plots of arbitrary radiation functions and for cutting a 3-D pattern in three characteristic planes to obtain and plot 2-D polar radiation patterns
- Playing a movie to visualize the dependence of the radiation pattern on the electrical length of wire antennas
- 3-D visualization of a wireless system with arbitrarily positioned and oriented wire dipole antennas; complete analysis of systems with nonaligned antennas, including CP and EP transmitting antennas
- Computation of the array factor of arbitrary linear arrays of point sources, generation of 3-D radiation pattern plots and 2-D pattern cuts in characteristic planes; complete analysis of linear arrays
- Implementation and visualization of the pattern multiplication theorem for antenna arrays in  $xy$ -,  $xz$ -, and  $yz$ -planes; complete analysis of uniform and nonuniform arrays of arbitrary antennas

In this supplement, chapters, sections, examples, problems, equations, and figures from the book (Electromagnetics) are referred to in exactly the same way as within the book itself. For instance, Chapter 1, Section 1.1, Example 1.1, Problem 1.1., Eq.(1.1), and Fig.1.1 indicate reference to the first chapter, first section, first example, first problem, first equation, and first figure, respectively, in the book. On the other hand, with MATLAB Exercise 1.1, Eq.(M1.1), and Fig.M1.1, we refer to the first MATLAB exercise, first equation, and first figure in the MATLAB supplement.

I would like to acknowledge and express special thanks and sincere gratitude to my Ph.D. students Ana Manić, Nada Šekeljić, and Sanja Manić for their truly outstanding work and invaluable help in writing this supplement and MATLAB computer exercises, tutorials, and codes.

All listed MATLAB codes and parts of codes may be used only for educational purposes associated with the book.

> Branislav M. Notaroš Fort Collins, Colorado

## LIST OF MATLAB EXERCISES IN ELECTROMAGNETICS

## M1 MATLAB EXERCISES Electrostatic Field in Free Space 1

## Section 1.1 Coulomb's Law

- ME 1.1 Vector magnitude. (function vectorMag.m) TUTORIAL
- ME 1.2 2-D vector plot. (function vecPlot2D.m) HINT
- ME 1.3 3-D vector plot. (function vecPlot3D.m) TUTORIAL
- ME 1.4 Electric force due to multiple charges. TUTORIAL
- ME 1.5 Four charges at tetrahedron vertices. HINT
- ME 1.6 Three point charges in Cartesian coordinate system. HINT
- Section 1.2 Definition of the Electric Field Intensity Vector
- ME 1.7 Electric field due to multiple charges.
- ME 1.8 Three charges at rectangle vertices. HINT
- Section 1.5 Electric Field Intensity Vector Due to Given Charge Distributions
- ME 1.9 Charged ring. HINT
- ME 1.10 Symbolic integration. (function integral.m)
- ME 1.11 Charged disk. TUTORIAL
- ME 1.12 Charged hemisphere, numerical integration. HINT
- ME 1.13 Vector numerical integration and field visualization using quiver. TUTORIAL
- ME 1.14 Visualization of the electric field due to four point charges. HINT
- ME 1.15 Another field visualization using quiver.
- ME 1.16 Fields due to line charges of finite and infinite lengths. HINT

## Section 1.6 Definition of the Electric Scalar Potential

- ME 1.17 Dot product of two vectors. (function dotProduct.m)
- ME 1.18 Numerical integration of a line integral. (function LineIntegral.m)
- ME 1.19 Work in the field of a point charge. TUTORIAL
- ME 1.20 Numerical proof that E-field is conservative movie. TUTORIAL
- ME 1.21 Circulation of E-vector along a contour of complex shape.
- Section 1.7 Electric Potential Due to Given Charge Distributions
- ME 1.22 Electric potential due to multiple charges. HINT
- ME 1.23 Electric potential due to a charged ring.
- Section 1.10 Gradient
- ME 1.24 Cartesian to cylindrical coordinate conversion. (function car2Cy1.m)
- ME 1.25 Cylindrical to Cartesian coordinate conversion. (function cyl2Car.m) ME 1.26 Cartesian to spherical coordinate conversion. (function car2Sph.m) ME 1.27 Spherical to Cartesian coordinate conversion. (function sph2Car.m) ME 1.28 Cylindrical to spherical coordinate conversion. (function cyl2Sph.m) ME 1.29 Spherical to cylindrical coordinate conversion. (function sph2Cyl.m) ME 1.30 GUI for different coordinate conversions. (function cs2cs.m) HINT ME 1.31 Symbolic gradient in Cartesian coordinates. (function gradCar.m) HINT ME 1.32 Symbolic gradient in cylindrical coordinates. (function gradCyl.m) ME 1.33 Symbolic gradient in spherical coordinates. (function gradSph.m) ME 1.34 Field from potential, in three coordinate systems. ME 1.35 Direction of the steepest ascent. Section 1.11 3-D and 2-D Electric Dipoles ME 1.36 Equipotential lines for a small electric dipole. HINT ME 1.37 Visualizing the electric dipole field. ME 1.38 Equipotential lines for a line dipole. ME 1.39 Symbolic expression for the line dipole field. Section 1.13 Applications of Gauss' Law ME 1.40 Sphere with a nonuniform volume charge. Section 1.15 Divergence ME 1.41 Symbolic divergence in Cartesian coordinates. (function divCar.m) TUTORIAL ME 1.42 Symbolic divergence in cylindrical coordinates. (function divCyl.m) ME 1.43 Symbolic divergence in spherical coordinates. (function divSph.m) ME 1.44 Charge from field, in three coordinate systems. ME 1.45 Gauss' law – planar, cylindrical, and spherical symmetries. Section 1.20 Method of Moments for Numerical Analysis of Charged Metallic Bodies ME 1.46 Main MoM matrix, for arbitrary charged body. (function matrixA.m) TUTORIAL ME 1.47 Preprocessing of geometrical data for the MoM matrix. (function localCoordinates.m) ME 1.48 Total charge, based on the MoM analysis. (function totalCharge.m) ME 1.49 MoM-based MATLAB program for a charged plate. TUTORIAL ME 1.50 MoM program for a rectangular charged plate. ME 1.51 MoM-based MATLAB program for a charged cube. HINT
- ME 1.52 MoM program for a charged parallelepiped.

ME 1.53 Field computation in postprocessing of the MoM solution. (function fieldE.m) HINT ME 1.54 Field computation in plate and cube problems.

## M2 MATLAB EXERCISES Dielectrics, Capacitance, and Electric Energy 30

Section 2.4 Evaluation of the Electric Field and Potential Due to Polarized **Dielectrics** 

ME 2.1 Uniformly polarized dielectric sphere, symbolic integration. HINT

ME 2.2 Nonuniformly polarized dielectric sphere, symbolic divergence.

ME 2.3 Nonuniformly polarized large dielectric slab.

ME 2.4 Numerical differentiation and integration in spherical coordinates. TUTORIAL

Section 2.6 Characterization of Dielectric Materials

ME 2.5 GUI – pop-up menu for the permittivity table of materials. (function function RelPermittivity.m) TUTORIAL

ME 2.6 Permittivity tensor of an anisotropic medium.

ME 2.7 GUI for the dielectric-strength table of materials. (function function DieStrength.m)

Section 2.9 Dielectric-Dielectric Boundary Conditions

- ME 2.8 Dielectric-dielectric boundary conditions, oblique plane. TUTORIAL
- ME 2.9 Oblique boundary plane with nonzero surface charge.
- ME 2.10 Horizontal charge-free boundary plane.
- ME 2.11 Horizontal boundary plane with surface charge.
- ME 2.12 Vertical charge-free boundary plane.
- ME 2.13 MATLAB computations of boundary conditions.

Section 2.10 Poisson's and Laplace's Equations

- ME 2.14 Symbolic Laplacian in Cartesian coordinates. (function LaplaceCar.m)
- ME 2.15 Symbolic Laplacian in cylindrical coordinates. (function LaplaceCyl.m)
- ME 2.16 Symbolic Laplacian in spherical coordinates. (function LaplaceSph.m)

Section 2.11 Finite-Difference Method for Numerical Solution of Laplace's Equation

- ME 2.17 FD-based MATLAB code iterative solution. TUTORIAL
- ME 2.18 Computation of matrices for a direct FD method. (function mACfd.m) TUTORIAL
- ME 2.19 FD-based MATLAB code direct solution. TUTORIAL
- Section 2.13 Analysis of Capacitors with Homogeneous Dielectrics

ME 2.20 Capacitance calculator and GUI for multiple structures. (function function capCalc1.m) TUTORIAL

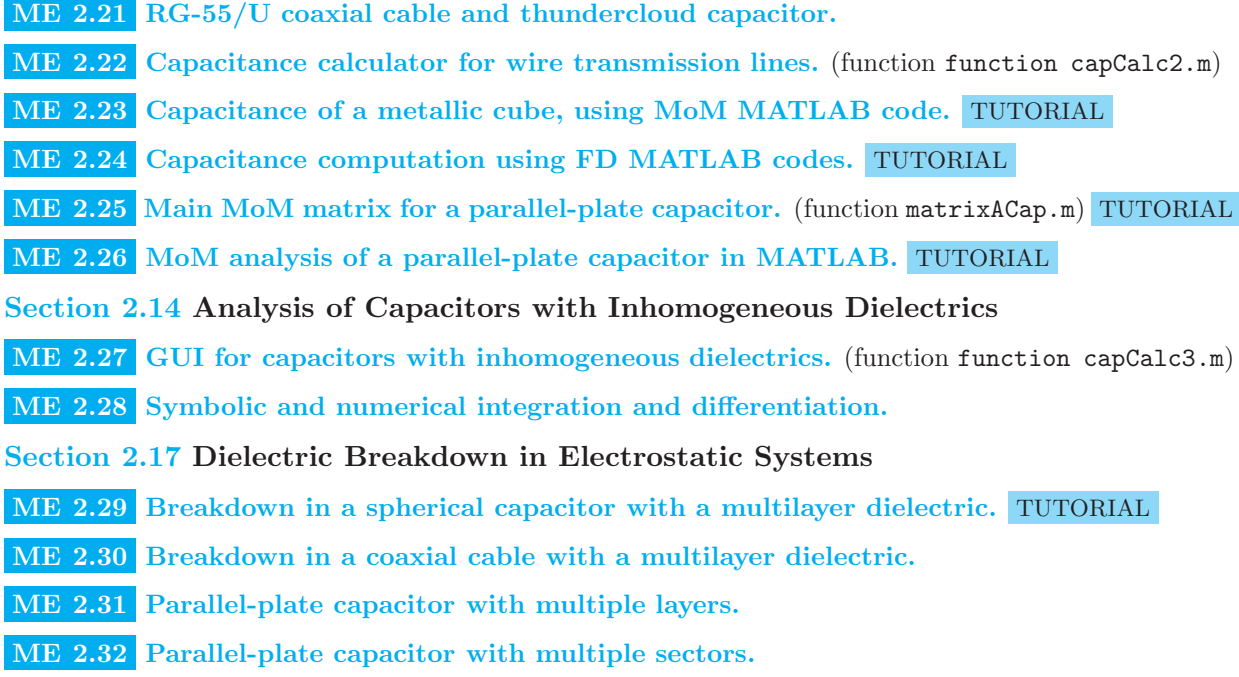

## M3 MATLAB EXERCISES Steady Electric Currents 55

## Section 3.2 Conductivity and Ohm's Law in Local Form

ME 3.1 GUI for the conductivity table of materials. (function Conductivity.m)

- ME 3.2 Temperature dependence of resistivity.
- Section 3.5 Boundary Conditions for Steady Currents
- ME 3.3 Conductor-conductor boundary conditions. HINT

ME 3.4 Law of refraction of current streamlines.

Section 3.7 Relaxation Time

- ME 3.5 Relaxation time.
- ME 3.6 Redistribution of charge in mica.

## Section 3.8 Resistance, Ohm's Law, and Joule's Law

ME 3.7 Resistances of resistors with uniform cross sections. (function resistance.m)

- ME 3.8 Multiple resistors in series. (function resistorsInSeries.m)
- ME 3.9 Multiple resistors in parallel. (function resistorsInParallel.m)
- ME 3.10 Two resistors with two cuboidal parts. HINT
- Section 3.10 External Electric Energy Volume Sources and Generators
- ME 3.11 Graphical and numerical solutions for a nonlinear circuit. TUTORIAL
- Section 3.11 Analysis of Capacitors with Imperfect Inhomogeneous Dielectrics

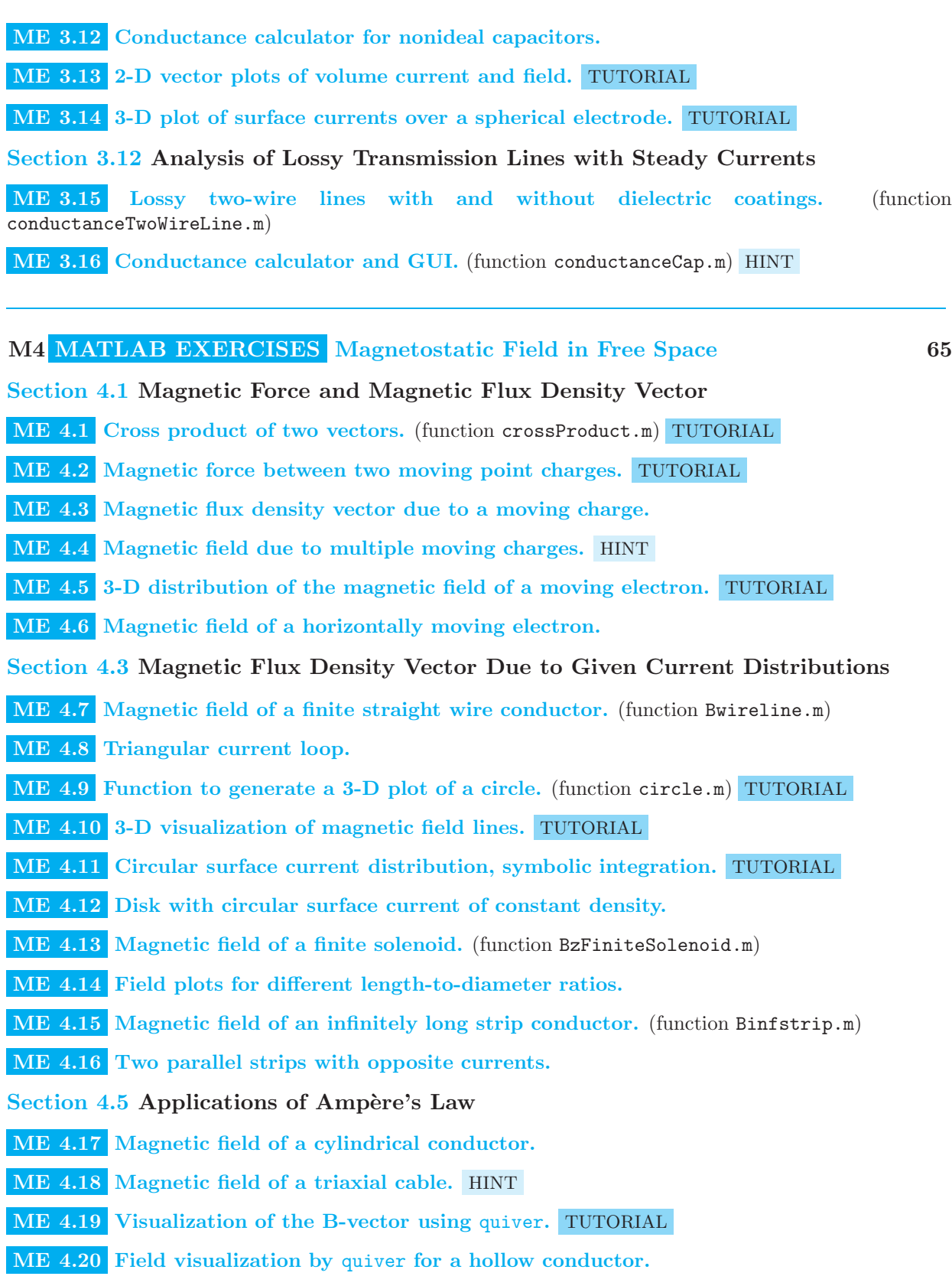

ME 4.21 Field visualization by quiver for a triaxial cable.

Section 4.7 Curl

- ME 4.22 Symbolic curl in Cartesian coordinates. (function curlCar.m)
- ME 4.23 Symbolic curl in cylindrical coordinates. (function curlCyl.m)
- ME 4.24 Symbolic curl in spherical coordinates. (function curlSph.m)
- ME 4.25 Ampère's law in differential form.
- Section 4.9 Magnetic Vector Potential
- ME 4.26 Magnetic flux density from vector potential.

Section 4.11 Magnetic Dipole

- ME 4.27 Magnetic dipole potential function. (function magDipoleA.m)
- ME 4.28 Magnetic dipole field function. (function magDipoleB.m)
- ME 4.29 A and B computation for a magnetic dipole.
- ME 4.30 B from A for a magnetic dipole, symbolic differentiation.
- ME 4.31 Visualization of the magnetic dipole potential using quiver. HINT
- Section 4.12 The Lorentz Force and Hall Effect
- ME 4.32 Electron travel in a uniform magnetic field movie. TUTORIAL

## M5 MATLAB EXERCISES Magnetostatic Field in Material Media 85

### Section 5.3 Magnetization Volume and Surface Current Densities

- ME 5.1 Nonuniformly magnetized ferromagnetic cube. TUTORIAL
- ME 5.2 Uniformly magnetized material.
- ME 5.3 Nonuniformly magnetized parallelepiped.
- ME 5.4 Numerical and symbolic differentiation in cylindrical coordinates. TUTORIAL
- ME 5.5 Infinite cylinder with circular magnetization.
- ME 5.6 Symbolic solution for surface magnetization current.
- ME 5.7 Visualization of the magnetization current using quiver. HINT
- Section 5.4 Generalized Ampère's Law
- ME 5.8 Total (conduction plus magnetization) current density.
- Section 5.5 Permeability of Magnetic Materials
- ME 5.9 GUI for the permeability table of materials. (function RelPermeability.m)
- ME 5.10 Permeability tensor of an anisotropic medium.

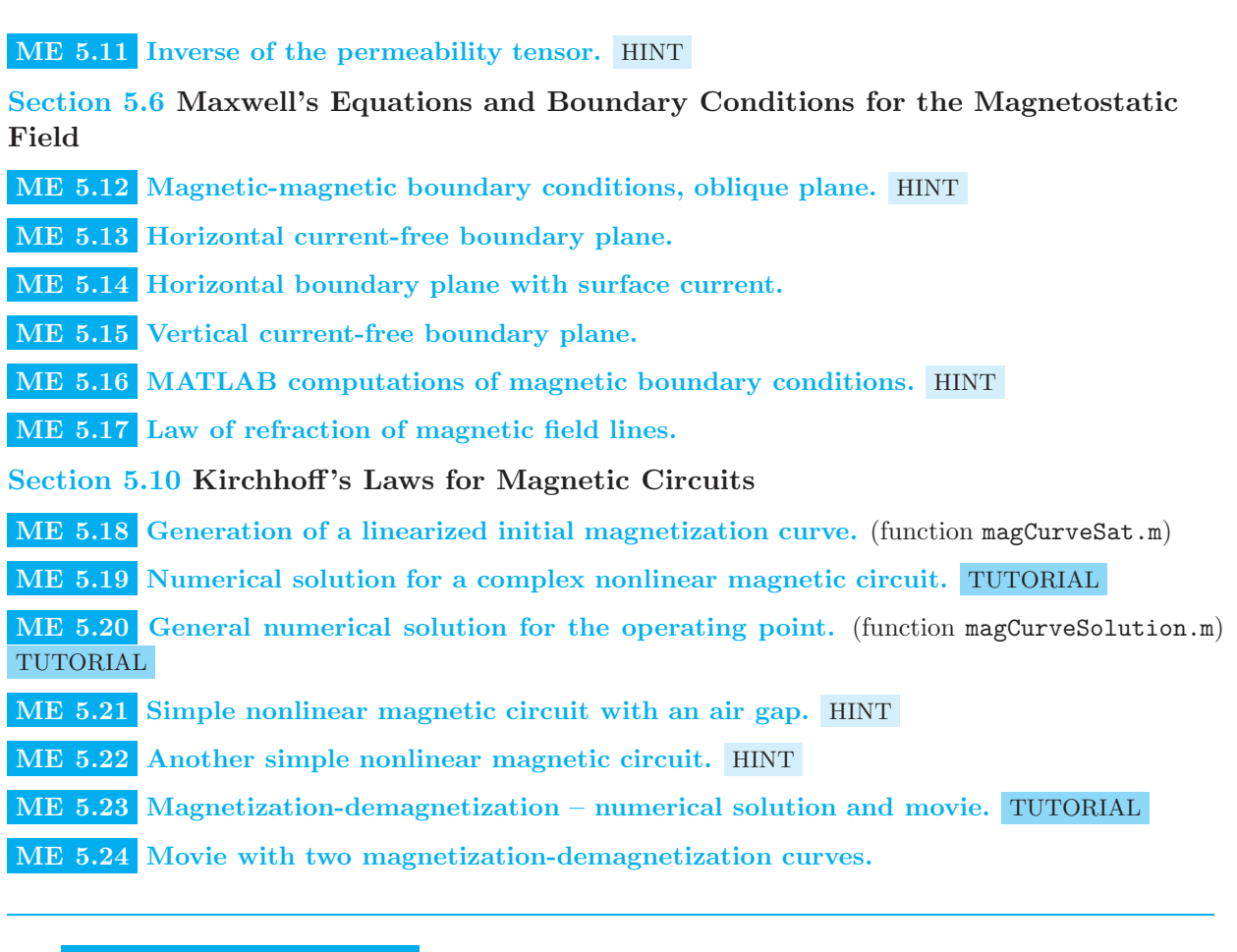

## M6 MATLAB EXERCISES Slowly Time-Varying Electromagnetic Field 100

## Section 6.1 Induced Electric Field Intensity Vector

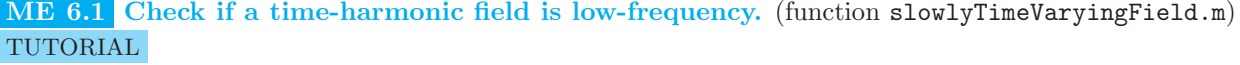

- ME 6.2 Low-frequency verification for three structures.
- ME 6.3 Time lag and period plots vs. frequency.
- ME 6.4 Induced electric field of a straight conductor movie. TUTORIAL

## Section 6.5 Computation of Transformer Induction

- ME 6.5 Transformer emf, symbolic integration and differentiation. TUTORIAL
- ME 6.6 Induced electric field of a solenoid 2-D movie. HINT
- ME 6.7 Fields of a solenoid 3-D movie. TUTORIAL
- ME 6.8 Generation of a hysteresis loop. (function hysteresis.m) TUTORIAL

ME 6.9 Finding B in time from H in time and a hysteresis loop. (function BinTime.m) TUTORIAL

ME 6.10 Induced emf in a coil with a nonlinear core, numerical solution. TUTORIAL

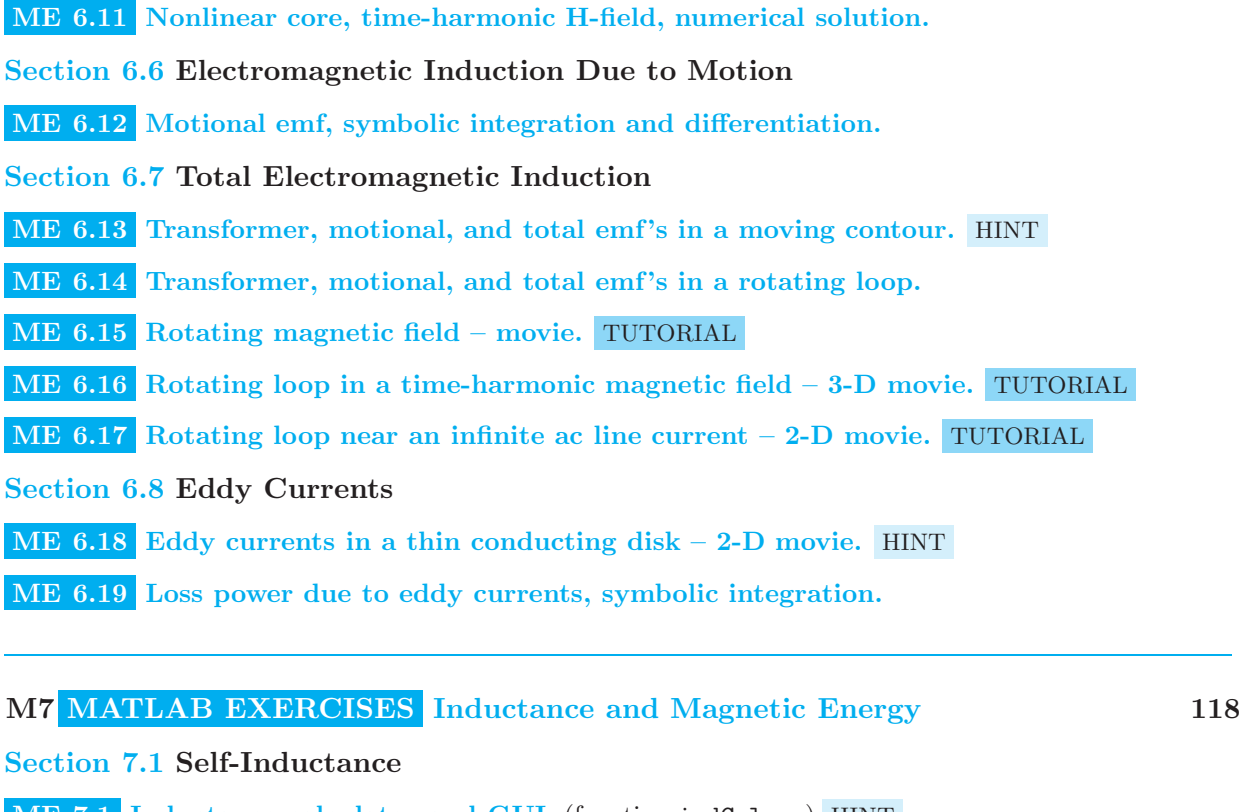

- ME 7.1 Inductance calculator and GUI. (function indCalc.m) HINT
- ME 7.2 P.u.l. inductance calculator for transmission lines. (function extInductCalc.m) HINT

### Section 7.2 Mutual Inductance

- ME 7.3 Mutual inductance p.u.l. of two two-wire lines. (function mutualIndTwoLines.m)
- ME 7.4 Mutual inductance between phone and power lines. (function phoneLinePowerLine.m)
- Section 7.3 Analysis of Magnetically Coupled

Circuits

- ME 7.5 Two coupled inductors connected in series. (function equInductanceSeries.m)
- ME 7.6 Coupled inductors in parallel. (function equInductanceParallel.m)
- ME 7.7 Equivalent input inductance of structures with coupled coils.

## Section 7.5 Magnetic Energy Density

- ME 7.8 Magnetic energy density, nonlinear material. (function magEnergyDensity.m) TUTORIAL
- ME 7.9 Energy of a nonlinear magnetic circuit movie. TUTORIAL
- ME 7.10 Energy of a nonlinear magnetic circuit with three branches.
- ME 7.11 Energy of another nonlinear magnetic circuit.
- ME 7.12 Energy lost in magnetization and demagnetization movie. HINT

ME 7.13 Time-average power of hysteresis losses in a core.

Section 7.6 Internal and External Inductance in Terms of Magnetic Energy

ME 7.14 Internal inductance p.u.l. of a coaxial cable. (function inductancesCoaxialCable.m)

## M8 MATLAB EXERCISES Rapidly Time-Varying Electromagnetic Field 127

Section 8.1 Displacement Current

ME 8.1 Time-harmonic magnetic field in a nonideal capacitor – 2-D movie. HINT

ME 8.2 3-D plot of the instantaneous magnetic field intensity. HINT

ME 8.3 Conduction to displacement current ratio. (function condDispCurrentRatio.m)

ME 8.4 Current ratio plot vs. frequency for rural ground. HINT

ME 8.5 Current ratio plots for fresh water and seawater.

Section 8.2 Maxwell's Equations for the Rapidly Time-Varying Electromagnetic Field

ME 8.6 Maxwell's equations, symbolic differentiation and integration. (function diffMaxwellFirstEq.m) TUTORIAL

ME 8.7 Magnetic from electric field of an antenna, symbolic computation. HINT

Section 8.4 Boundary Conditions for the Rapidly Time-Varying Electromagnetic Field

ME 8.8 PEC boundary conditions, plot of surface currents. TUTORIAL

ME 8.9 PEC boundary conditions, movie of surface charges. TUTORIAL

Section 8.5 Different Forms of the Continuity Equation for Rapidly Time-Varying Currents

ME 8.10 Current and charge distributions over a circular plate. HINT

Section 8.6 Time-Harmonic Electromagnetics

ME 8.11 Symbolic rms value of a periodic signal. (function rmsValue.m)

Section 8.7 Complex Representatives of Time-Harmonic Field and Circuit Quantities

ME 8.12 Finding the phase of a complex number. (function phaseDeg.m) HINT

ME 8.13 Graphical representation of complex numbers. (function cplxNumPlot.m) TUTORIAL

ME 8.14 Graphical representation of complex voltage and current.

ME 8.15 Movie of voltage phasor rotation in complex plane. TUTORIAL

ME 8.16 Rotation of voltage and current phasors for an inductor.

ME 8.17 Rotation of voltage and current phasors for a capacitor.

ME 8.18 Conversion from complex to time domain in symbolic form. (function cplx2TimeDomain.m) TUTORIAL

ME 8.19 Transferring a complex E-vector to time domain. TUTORIAL

- Section 8.12 Complex Poynting Vector
- ME 8.20 Complex Poynting vector, symbolic differentiation. TUTORIAL
- ME 8.21 Complex Poynting vector in spherical coordinates. HINT

M9 MATLAB EXERCISES Uniform Plane Electromagnetic Waves 143

## Section 9.4 Time-Harmonic Uniform Plane Waves and Complex-Domain Analysis

- ME 9.1 Propagation parameters in a lossless medium. (function propParamLossless.m) HINT
- ME 9.2 Visualization of traveling-wave snapshots in space. HINT
- ME 9.3 Two plane waves traveling in opposite directions movie. TUTORIAL
- ME 9.4 Superposition of two traveling waves movie. HINT
- ME 9.5 Movie of field pictures of a plane wave using imagesc.
- ME 9.6 GUI for plane waves in free space. (function planeWaveSpace.m) HINT
- Section 9.6 Arbitrarily Directed Uniform TEM Waves
- ME 9.7 Plane wave travel in an arbitrary direction 3-D movie. TUTORIAL
- ME 9.8 Another 3-D movie of an arbitrarily directed plane wave.
- Section 9.7 Theory of Time-Harmonic Waves in Lossy Media
- ME 9.9 Neper to decibel conversion. (function Np2dB.m) HINT
- ME 9.10 Power ratio of two waves in decibels. (function dBPowerRatio.m)
- ME 9.11 Conversion from dB power ratios to natural numbers. (function dB2naturalNum.m)
- Section 9.8 Explicit Expressions for Basic Propagation Parameters
- ME 9.12 Basic propagation parameters in an arbitrary medium. (function basicPropParam.m) HINT
- ME 9.13 GUI for basic propagation parameters. (function basicPropParamCalc.m) HINT
- ME 9.14 E and H fields of an attenuated traveling wave 3-D movie. TUTORIAL
- ME 9.15 Another 3-D movie of an attenuated wave.
- ME 9.16 E and H fields of an unattenuated wave  $-3-D$  movie. HINT
- Section 9.9 Wave Propagation in Good Dielectrics

ME 9.17 Basic propagation parameters in good dielectrics. (function basicPropParamInGoodDielectrics.m) HINT

#### Section 9.10 Wave Propagation in Good Conductors

ME 9.18 Basic propagation parameters in good conductors. (function basicPropParamInGoodConductors.m) HINT

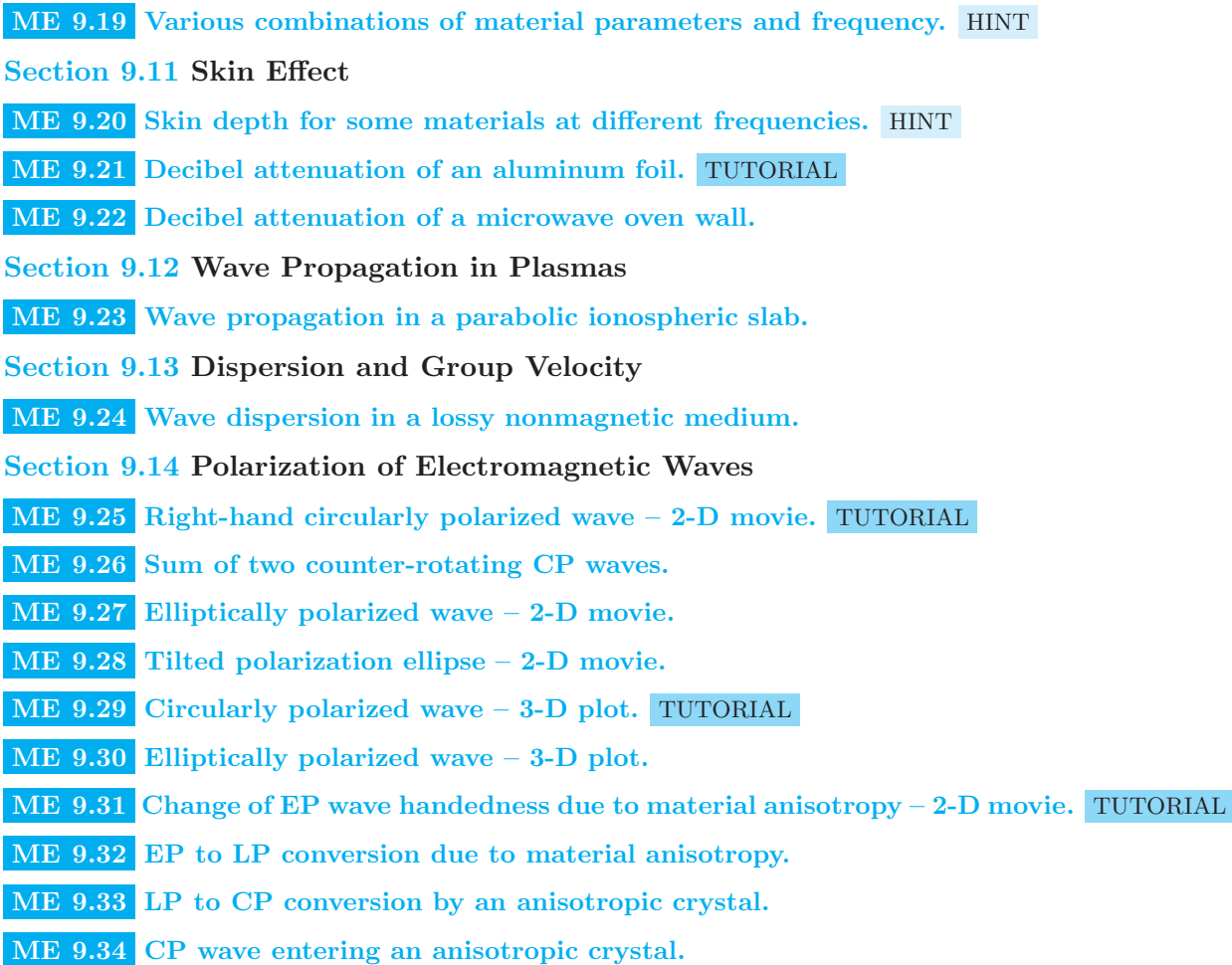

## M10 MATLAB EXERCISES Reflection and Transmission of Plane Waves 164

Section 10.1 Normal Incidence on a Perfectly Conducting Plane

ME 10.1 3-D plot of field vectors of a plane wave incident on a boundary plane. (function nEHgraphLabel.m) TUTORIAL

- ME 10.2 3-D movie of normal incidence and reflection at a PEC plane. TUTORIAL
- ME 10.3 2-D movie of fields of a standing wave in steady state.
- ME 10.4 2-D movie of incident, reflected, and resultant E fields in steady state.
- ME 10.5 2-D movie of plane-wave reflection transient processes. HINT

ME 10.6 GUI for field plots in a Fabry-Perot resonator. (function FabryPerotResonator.m) HINT

- ME 10.7 2-D movie of electric and magnetic energy densities of a standing wave. HINT
- ME 10.8 2-D movie of the Poynting vector of a standing wave.

## Section 10.2 Normal Incidence on a Penetrable Planar Interface

ME 10.9 Reflection coefficient for normal incidence on a penetrable interface. (function gammaReflCoef.m) TUTORIAL ME 10.10 Transmission coefficient for normal incidence. (function tau.m) ME 10.11 2-D movie of incident, reflected, and transmitted transient fields. TUTORIAL ME 10.12 Normal incidence on the interface of a lossy medium. HINT ME 10.13 3-D MATLAB movie of normal incidence, reflection, and transmission. HINT ME 10.14 Array factor for waves in the complex plane – movie. TUTORIAL ME 10.15 Standing wave ratio. ME 10.16 Wave impedance. (function waveImpedance.m) Section 10.3 Surface Resistance of Good Conductors ME 10.17 Surface resistance function. (function surfResistance.m) ME 10.18 Surface resistance of copper and zinc – versus frequency. HINT Section 10.5 Oblique Incidence on a Perfect Conductor ME 10.19 3-D movie of oblique incidence, normal polarization, on a PEC plane. TUTORIAL ME 10.20 3-D movie of oblique incidence on a PEC – parallel polarization. Section 10.7 Oblique Incidence on a Dielectric Boundary ME 10.21 Fresnel's reflection coefficients for normal and parallel polarizations. (function gammaFresnel.m) ME 10.22 Fresnel's transmission coefficients. (function tauFresnel.m) ME 10.23 3-D movie of oblique incidence, parallel polarization, on a dielectric interface. TUTORIAL ME 10.24 Oblique incidence, normal polarization, on a dielectric interface. ME 10.25 Prism function – for computation of light beams in a glass prism. (function prismFunc.m) TUTORIAL ME 10.26 Angular dispersion of white light by a glass prism. TUTORIAL ME 10.27 Variations of the light dispersion experiment with a glass prism. Section 10.8 Total Internal Reflection and Brewster Angle ME 10.28 Brewster angle. (function BrewsterAngle.m) ME 10.29 Plots of Fresnel's reflection coefficients and Brewster angle. HINT Section 10.9 Wave Propagation in Multilayer Media ME 10.30 Lossless three-media structure. (function threeMediaLossless.m) ME 10.31 Lossy three-media structure. (function threeMediaLossy.m)

## M11 MATLAB EXERCISES Field Analysis of Transmission Lines 193 Section 11.4 Analysis of Two-Conductor Transmission Lines ME 11.1 Characteristic impedance of a coaxial cable. (function chImpedanceCoaxCable.m) ME 11.2 TEM wave on a lossless coaxial cable with a homogeneous dielectric. Section 11.8 Transmission Lines With Small Losses ME 11.3 High-frequency resistance p.u.l. of a coaxial cable. (function resistanceCoaxCable.m) Section 11.6 Attenuation Coefficients for Line Conductors and Dielectric ME 11.4 Coaxial cable design for minimum attenuation coefficient. TUTORIAL ME 11.5 Coaxial cable design for maximum breakdown rms voltage. HINT ME 11.6 Coaxial cable design for maximum permissible power flow. ME 11.7 Three different optimizations of a coaxial cable. TUTORIAL Section 11.8 Evaluation of Primary and Secondary Circuit Parameters of Transmission Lines ME 11.8 GUI for primary and secondary circuit parameters of transmission lines. (function PrimaryAndSecondaryParametersCalculator.m) HINT Section 11.9 Transmission Lines with Inhomogeneous Dielectrics ME 11.9 Lossless transmission line with an inhomogeneous dielectric. (function circParamInhomogTrLine.m) HINT Section 11.10 Multilayer Printed Circuit Board ME 11.10 Effective relative permittivity of a microstrip line. (function epsrEffMicrostrip.m)

ME 11.11 Characteristic impedance – microstrip line with fringing – analysis. (function microstripAnalysis.m) TUTORIAL

ME 11.12 Microstrip line – synthesis function. (function microstripSynthesis.m) TUTORIAL

ME 11.13 Attenuation coefficient of a microstrip line. (function alphaMicrostrip.m)

ME 11.14 Characteristic impedance – strip line with fringing – analysis. (function stripLineAnalysis.m)

ME 11.15 Strip line – synthesis function. (function stripLineSynthesis.m) HINT

ME 11.16 Microstrip lines with different strip width to height ratios. HINT

ME 11.17 Analysis of a microstrip line with and without fringing. TUTORIAL

ME 11.18 Analysis of a strip line with and without fringing. HINT

ME 11.19 Microstrip line design.

ME 11.20 Strip line design. TUTORIAL

ME 11.21 Design of a microstrip line with same properties as a coaxial cable.

ME 11.22 Design of a strip line with same properties as a two-wire line. HINT

ME 11.23 One more strip line design.

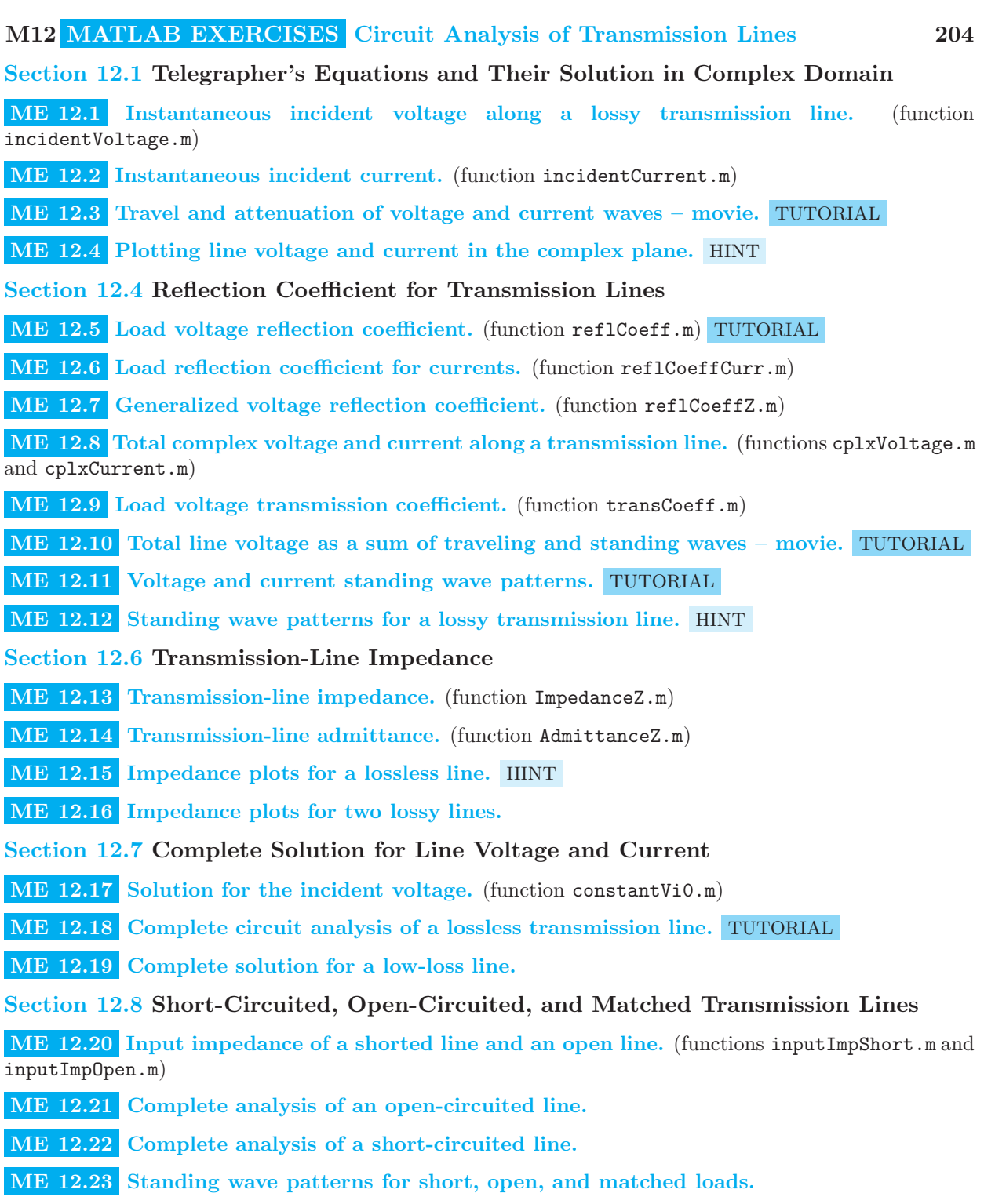

ME 12.24 Impedance plots for short-circuited lossy lines.

ME 12.25 Complete design of a shunt short-circuited stub – numerical solution. (function shuntShortCircuitedStub.m) TUTORIAL

ME 12.26 Example of a complete shunt-stub circuit design, numerically. TUTORIAL

ME 12.27 Complete design of a shunt open-circuited stub – numerical solution. (function shuntOpenCircuitedStub.m)

ME 12.28 Complete design of a series short-circuited stub – numerical solution. (function seriesShortCircuitedStub.m)

ME 12.29 Complete design of a series open-circuited stub – numerical solution. (function seriesOpenCircuitedStub.m)

Section 12.11 The Smith Chart – Construction and Basic Properties

ME 12.30 Mapping between the reflection coefficient and line impedance. (functions mappingGamma2Z.m and mappingZ2Gamma.m)

ME 12.31 Construction of the Smith chart in MATLAB – plotting x arcs. (function xArcs.m) TUTORIAL

ME 12.32 Construction of the Smith chart – plotting r circles. (function rCircles.m)

ME 12.33 MATLAB version of the Smith chart. (function SmithChart.m) TUTORIAL

ME 12.34 Adding dots of data on the Smith chart – in movie frames. (function plotOnSCh.m) TUTORIAL

ME 12.35 SWR circle in the Smith chart. (function sCircle.m)

Section 12.12 Circuit Analysis of Transmission Lines Using the Smith Chart

ME 12.36 Rotation in the Smith Chart. (function RotateAroundSCh.m) TUTORIAL

ME 12.37 Smith chart calculations on a transmission line – in a movie. TUTORIAL

ME 12.38 Transmission-line analysis using a Smith chart movie.

ME 12.39 MATLAB movie finding a load impedance using the Smith chart. HINT

ME 12.40 Another MATLAB movie to find an unknown impedance.

ME 12.41 Searching for a desired resistance or reactance along a line. (function findDesiredRorX.m) TUTORIAL

ME 12.42 Matching the real part of the line impedance – Smith chart movie. TUTORIAL

ME 12.43 Another design and movie in the Smith chart.

ME 12.44 Moving on an r circle in the Smith chart. (function moving OnReircle.m) TUTORIAL

ME 12.45 Complete matching with a series stub using a Smith chart movie. TUTORIAL

ME 12.46 Another matching design with a Smith chart movie.

Section 12.15 Step Response of Transmission Lines with Purely Resistive Terminations

ME 12.47 Initial incident voltage and current of a transmission line. (functions initialVoltage.m and initialCurrent.m)

- ME 12.48 Steady state on a line with a step excitation. (functions steadyStateVoltage.m and steadyStateCurrent.m)
- ME 12.49 General code for calculation of transients on a transmission line. (function signalTL.m) TUTORIAL

ME 12.50 Plotting transient snapshots and waveforms on transmission lines. (function TLplot.m) TUTORIAL

- ME 12.51 Complete transient analysis in MATLAB, both line ends unmatched. TUTORIAL
- ME 12.52 Complete MATLAB analysis, matched generator, open-circuited line.
- ME 12.53 Matched generator, short-circuited line.
- ME 12.54 Complete transient analysis, ideal generator, open-circuited line. HINT
- ME 12.55 Short-circuited line with an ideal generator.
- ME 12.56 Current-intensity transients complete MATLAB analysis.

Section 12.16 Analysis of Transmission Lines with Pulse Excitations

- ME 12.57 Pulse response of a transmission line from step analysis. HINT
- ME 12.58 Direct pulse analysis of a line implementing a pulse excitation. HINT
- ME 12.59 Overlapping pulses at the load pulse response from step analysis.
- ME 12.60 Overlapping pulses at the load direct pulse analysis.
- ME 12.61 Bipolar triangular pulse response complete MATLAB analysis. HINT
- ME 12.62 Effects of a finite rise time of step signals complete MATLAB analysis. HINT
- ME 12.63 Evaluation of current-intensity responses to pulse excitations.

#### Section 12.17 Bounce Diagrams

ME 12.64 Numerical simulation of a bounce diagram: bounce-diagram matrix. (function bounceDiagram.m) TUTORIAL

- ME 12.65 Extracting a signal waveform from the bounce diagram. (function zBD.m) TUTORIAL
- ME 12.66 Extracting a signal snapshot from the bounce diagram. (function timeBD.m) TUTORIAL
- ME 12.67 Voltage bounce diagram and waveforms complete MATLAB analysis. TUTORIAL
- ME 12.68 Current bounce diagram and waveforms complete MATLAB analysis.
- ME 12.69 Another MATLAB solution using bounce diagrams: voltage plots.
- ME 12.70 Another MATLAB solution using bounce diagrams: current plots.
- Section 12.18 Transient Response for Reactive or Nonlinear Terminations
- ME 12.71 Time derivative function for ordinary differential equation solver. (function ODE.m) TUTORIAL
- ME 12.72 Line with an RL load complete analysis in MATLAB. TUTORIAL
- ME 12.73 Generator voltage computation for a line with an RL load. TUTORIAL

ME 12.74 Line with an RC load – complete analysis in MATLAB. HINT

ME 12.75 Generator voltage computation for a line with an RC load.

## M13 MATLAB EXERCISES Waveguides and Cavity Resonators 261

Section 13.1 Analysis of Rectangular Waveguides Based on Multiple Reflections of Plane Waves

ME 13.1 3-D drawing of a rectangular waveguide. (function waveguideGeometry.m) TUTORIAL

ME 13.2 Ray paths of TE modes in a rectangular waveguide – 3-D movie. TUTORIAL

ME 13.3 Ray paths of TE waveguide modes – 2-D movie.

Section 13.4 Propagating and Evanescent Waves

ME 13.4 Phase coefficient of a rectangular waveguide. (function phaseCoeffWaveguide.m)

Section 13.3 Dominant Waveguide Mode

ME 13.5 Plots of the electric field of the dominant waveguide mode. TUTORIAL

ME 13.6 Plots of the *x*-component of H field of the dominant mode.

ME 13.7 Plots of the *z*-component of H field.

Section 13.4 General TE Modal Analysis of Rectangular Waveguides

ME 13.8 Modal parameter  $k$  for a waveguide. (function kParameter.m)

ME 13.9 Magnitude of the x-component of E field for TE modes. (function ExTE.m) TUTORIAL

ME 13.10 Magnitude of the y-component of E field, TE modes. (function EyTE.m)

ME 13.11 Magnetic field components of an arbitrary TE mode. (functions HxTE.m, HyTE.m, and HzTE.m)

Section 13.5 TM Modes in a Rectangular Waveguide

ME 13.12 Electric and magnetic field components of TM modes. (functions ExTM.m, EyTM.m, EzTM.m, HxTM.m, and HyTM.m)

Section 13.6 Cutoff Frequencies of Arbitrary Waveguide Modes

ME 13.13 Cutoff frequency of an arbitrary TE or TM mode. (function cutoffFreq.m)

ME 13.14 Determining all possible propagating modes in a waveguide. TUTORIAL

ME 13.15 First several modal cutoff frequencies in a standard waveguide. TUTORIAL

ME 13.16 Modal cutoff frequencies in WR-975 and WR-340 waveguides.

ME 13.17 GUI with three types of field visualization, arbitrary mode. (function WaveguideField.m) TUTORIAL

ME 13.18 GUI with field plots for the dominant mode. TUTORIAL

ME 13.19 GUI with field plots for the lowest TM mode.

Section 13.7 Wave Impedances of TE and TM Waves

ME 13.20 Wave impedance of TE waves in a rectangular waveguide. (function TEWaveImpedance.m)

- ME 13.21 TM wave impedance. (function TMWaveImpedance.m)
- ME 13.22 Wave impedance plot for the dominant mode. HINT
- ME 13.23 Wave impedance plot for the lowest TM mode.

Section 13.8 Power Flow Along a Waveguide

ME 13.24 Transmitted power along a waveguide, symbolic integration. (function transmittedPower.m) TUTORIAL

ME 13.25 Symbolic computation of power, arbitrary TE mode. TUTORIAL

ME 13.26 Symbolic computation of power, arbitrary TM mode.

ME 13.27 Power transfer by  $TE_{02}$  and  $TE_{11}$  wave modes.

ME 13.28 Power transfer by  $TM_{21}$  wave mode.

Section 13.9 Waveguides with Small Losses

ME 13.29 Usable frequency range of a standard waveguide. (function usableFreqRange.m)

ME 13.30 Attenuation coefficient for the waveguide conductor, dominant mode. (function alphaCondTE10.m)

ME 13.31 Attenuation coefficient for the waveguide dielectric, any mode. (function alphaDiel.m)

ME 13.32 Plots of attenuation coefficients in the usable frequency range. HINT

Section 13.10 Waveguide Dispersion and Wave Velocities

ME 13.33 Phase velocity in a rectangular waveguide. (function waveguidePhaseVelocity.m)

- ME 13.34 Waveguide group velocity. (function waveguideGroupVelocity.m)
- ME 13.35 Guide wavelength. (function guideWavelength.m)
- ME 13.36 Phase and group velocities in a K-band waveguide.

ME 13.37 Plots of phase and group velocities vs. frequency, several modes. HINT

ME 13.38 Plots of phase and group velocities vs. frequency, several dielectrics.

#### Section 13.12 Rectangular Cavity Resonators

ME 13.39 Resonant frequency of an arbitrary cavity mode. (function resoFreq.m)

ME 13.40 Field computation for an arbitrary TE mode in a resonant cavity. (functions ExTECavity.m, EyTECavity.m, HxTECavity.m, HyTECavity.m, and HzTECavity.m) HINT

ME 13.41 Field computation for an arbitrary TM cavity mode. (functions ExTMCavity.m, EyTMCavity.m, EzTMCavity.m, HxTMCavity.m, and HyTMCavity.m)

ME 13.42 GUI with field plots for the dominant cavity mode. HINT

Section 13.13 Electromagnetic Energy Stored in a Cavity Resonator

ME 13.43 Stored energy, any TE or TM cavity mode, symbolic integration. (function storedEnergy.m) HINT

ME 13.44 Symbolic computation of energy, dominant cavity mode. TUTORIAL

ME 13.45 Energy of a  $TE_{123}$  wave in a rectangular cavity. HINT

ME 13.46 Stored energy of a  $TM_{111}$  wave.

Section 13.14 Quality Factor of Rectangular Cavities with Small Losses

ME 13.47 Total quality factor for the dominant cavity mode. (function QFactorCavity.m)

M14 MATLAB EXERCISES Antennas and Wireless Communication Systems 286

Section 14.1 Electromagnetic Potentials and Field Vectors of a Hertzian Dipole

ME 14.1 Field vectors due to a Hertzian dipole. (function hertzianDipoleFields.m)

**ME 14.2** Poynting vector due to a Hertzian dipole. (function hertzianDipolePoynting.m)

Section 14.2 Far Field and Near Field

ME 14.3 Error in far electric field computation for a Hertzian dipole. TUTORIAL

ME 14.4 Error in far magnetic field computation. HINT

ME 14.5 Error in far-zone Poynting vector computation.

ME 14.6 3-D E-vector visualization for a Hertzian dipole using quiver3. HINT

ME 14.7 3-D H-vector visualization for a Hertzian dipole.

ME 14.8 3-D Poynting vector visualization.

Section 14.3 Steps in Far Field Evaluation of an Arbitrary Antenna

ME 14.9 Symbolic radiation integral for an arbitrary straight wire antenna. (function radiationIntegral.m)

ME 14.10 Symbolic magnetic potential of a Hertzian dipole. HINT

ME 14.11 Equivalent length of an arbitrary short wire antenna. (function equivLengthShortAntenna.m)

ME 14.12 Equivalent length of a short dipole with a triangular current.

Section 14.4 Radiated Power, Radiation Resistance, Antenna Losses, and Input Impedance

ME 14.13 Antenna radiation efficiency. (function radiationEfficiency.m)

ME 14.14 Radiation and ohmic resistances of a Hertzian dipole. TUTORIAL

ME 14.15 Radiation and ohmic resistances of a nonloaded short dipole.

ME 14.16 Radiation efficiency of a short dipole with cosine current. HINT

### Section 14.5 Antenna Characteristic Radiation Function and Radiation Patterns

ME 14.17 3-D polar radiation pattern plot, arbitrary radiation function. (function polar3D.m) TUTORIAL

ME 14.18 Radiation pattern cuts in three characteristic planes. (function cutPattern.m) TUTORIAL

- ME 14.19 3-D and 2-D radiation patterns of a Hertzian dipole. HINT
- ME 14.20 Radiation patterns of a traveling-wave antenna.
- ME 14.21 Movie demonstration that Hertzian dipole pattern cuts are circles. TUTORIAL

#### Section 14.8 Wire Dipole Antennas

- ME 14.22 Characteristic radiation function of a half-wave dipole. (function HalfWaveDipoleF.m) TUTORIAL
- ME 14.23 Radiation patterns of a half-wave dipole. HINT
- ME 14.24 Numerical integration by Simpson's rule. (function Simpson.m) TUTORIAL
- ME 14.25 Radiation resistance of a half-wave dipole using Simpson's rule.
- ME 14.26 Directivity of a half-wave dipole.
- ME 14.27 Radiation function and pattern plots of an arbitrary wire dipole. HINT

ME 14.28 Dependence of radiation pattern on antenna length – movie. (function patternVsLengthMovie.m) TUTORIAL

ME 14.29 Playing the pattern movie for different dipole lengths. TUTORIAL

ME 14.30 Pattern movie for traveling-wave antennas of different lengths.

Section 14.10 Monopole Antennas

ME 14.31 Radiation patterns of a quarter-wave monopole.

ME 14.32 Multiple reflections from ionosphere – path calculations. (function ionosphMultipleReflPath.m) TUTORIAL

ME 14.33 Multiple reflections from ionosphere – field calculations. HINT

Section 14.11 Magnetic Dipole (Small Loop) Antenna

ME 14.34 Radiation patterns of a small loop antenna.

Section 14.12 Theory of Receiving Antennas

ME 14.35 Geometrical preprocessing for arbitrarily oriented T-R antennas. (function antennaXYZ.m) TUTORIAL

ME 14.36 Visualization of a wireless system with two antennas. (function antennaDraw.m) TUTORIAL

ME 14.37 Wireless link with nonaligned antennas – complete analysis in MATLAB. TUTORIAL

ME 14.38 Switching places of T-R antennas – complete analysis in MATLAB.

ME 14.39 Reception of a CP wave by a wire dipole – complete analysis in MATLAB. HINT

ME 14.40 Reception of an EP wave – complete analysis in MATLAB.

## Section 14.14 Friis Transmission Formula for a Wireless Link

ME 14.41 Attenuation in a wireless link, Friis transmission formula. (function attenuationFriis.m) TUTORIAL

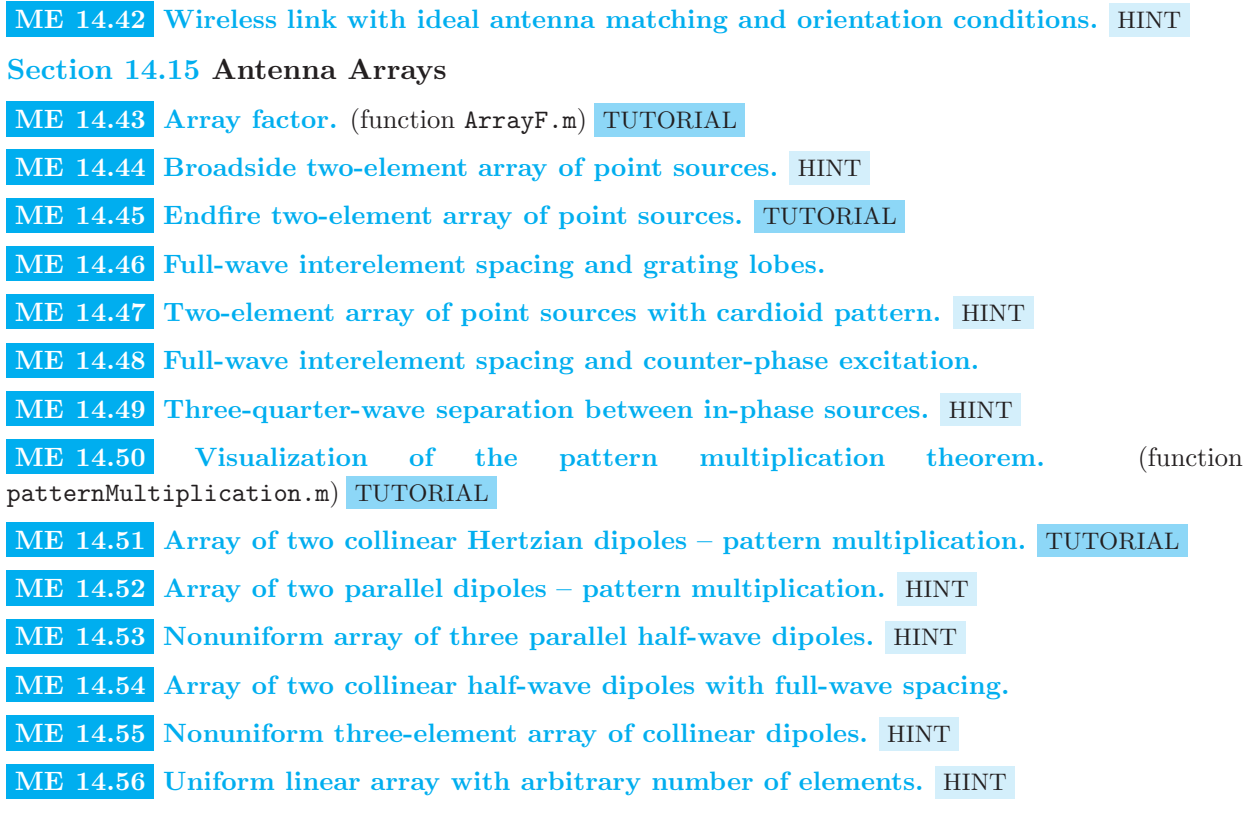